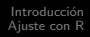

# Heterocedasticidad en modelos de regresión ordinal con R

José Luis Cañadas Reche Instituto de Estudios Sociales Avanzados IESA-CSIC

Noviembre 2011

<span id="page-0-0"></span>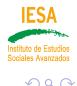

[heterocedasticidad](#page-19-0)

◂**◻▸ ◂⁄**ਗ਼ ▸

Descripción del modelo [Ajuste del modelo con heterocedasticidad](#page-4-0)

# Modelo logit ordinal de ventajas proporcionales

Modelo logit acumulativo con ventajas proporcionales

$$
logit [P(Y \leq j | X = x)] = ln \frac{P(Y \leq j | x)}{P(Y > j | x)} = \alpha_j - \beta_1 X_{i1} - \ldots - \beta_k X_{ik}
$$

<span id="page-1-0"></span>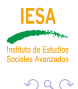

メロト メ何 トメミトメミト

Descripción del modelo [Ajuste del modelo con heterocedasticidad](#page-4-0)

## Motivación del modelo

*ξ* de forma que

$$
\xi_i = \alpha + \beta_1 X_{i1} + \ldots + \beta_k X_{ik} + \varepsilon_i
$$

Donde Y toma los valores

$$
Y_i = \begin{cases} \text{Cat}_1 & \text{Si } \xi_i \le \alpha_1 \\ \text{Cat}_2 & \text{Si } \alpha_1 \le \xi_i \le \alpha_2 \\ \text{Cat}_{m-1} & \text{Si } \alpha_{m-2} \le \xi_i \le \alpha_{m-1} \\ \text{Cat}_m & \text{Si } \alpha_{m-1} \le \xi_i \end{cases}
$$

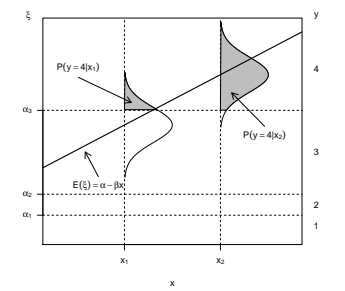

メロメ メ御 メメ きょ メ ヨメ

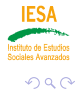

Ε

#### Con homocedasticidad

En estos modelos se asume un "orden estocástico".

 $P(Y \leq j) | x_1 \leq P(Y \leq j) | x_2 \rangle \forall j$ 

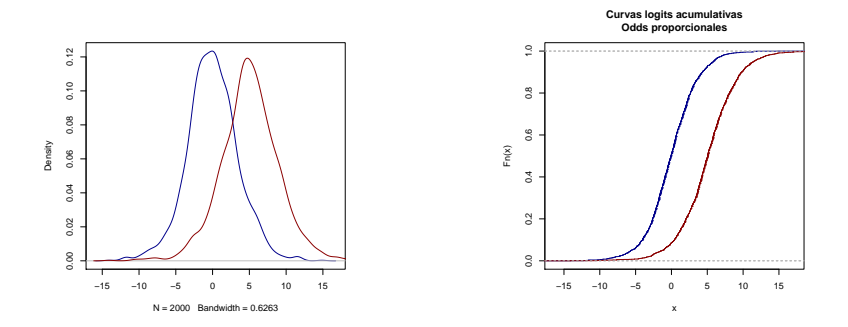

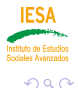

Ε

メロメメ 御 メメ きょく ミメ

### Con heterocedasticidad

Si no existe orden estocástico puede pasar que  $P(Y \leq j | x_1) \leq P(Y \leq j | x_2)$  para valores pequeños de j  $P(Y \le j | x_1) \ge P(Y \le j | x_2)$  para valores grandes de j. Es decir, en  $x_1$  las respuestas están más concentradas que en  $x_2$ 

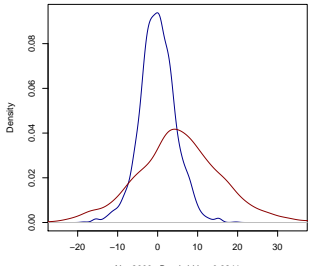

 $N = 2000$  Bandwidth = 0.8241

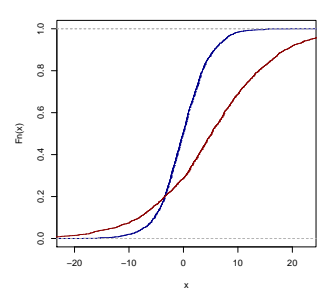

イロメ イ何メ イヨメ イヨメ

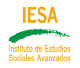

<span id="page-4-0"></span>つへへ

# Modelo extendido

**·** Incorporación de los efectos de la dispersión

#### Modificación del modelo

$$
logit [P(Y \leq j | X = x, Z = z)] = ln \frac{P(Y \leq j | x)}{1 - P(Y \leq j | x)} = \frac{\alpha_j - \beta^t X}{exp(\gamma^t Z)}
$$

- Donde en el conjunto de covariables Z pueden incluir o no a las covariables X
- Diferenciamos dos partes en el modelo
	- Modelo de localización:  $\alpha_j \beta^t X$
	- Modelo de escala: exp( $\gamma^t Z$ )

# Proceso

- Selección de variables, para un modelo logit acumulativo sin heterocedasticidad.
	- polr y stepAIC del paquete MASS
- Comprobación hipótesis
	- Ventajas proporcionales. Uso de vglm del paquete VGAM
	- Bondad del ajuste global. Funciones ad-hoc para adaptar el estadístico de Hosmer-Lemeshow
- <sup>3</sup> Modelo con heterocedasticidad
	- $\bullet$  Ajuste con la función clm del paquete ordinal<sup>1</sup>
	- LR test
	- Bondad del ajuste.

<span id="page-6-0"></span>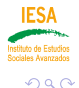

 $-111$ 

<sup>1&</sup>lt;br>La última versión del paquete ordinal (Septiembre de 2011) permite uso de stepAIC

# Ejemplo: ¿Los gobernantes tienen en cuenta la opinión de los ciudadanos?

```
> table(datos1$p19)
```
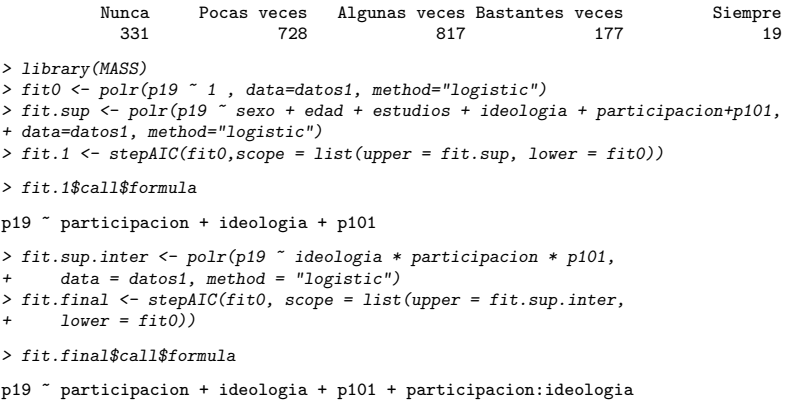

<span id="page-7-0"></span>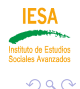

 $\rightarrow$   $\rightarrow$   $\equiv$   $\rightarrow$ 

**K ロ ▶ K 何 ▶** 

Qué paquetes se han utilizado? Selección de variables Comprobación hipótesis [Ajuste del modelo con heterocedasticidad](#page-12-0)

## Ventajas proporcionales

```
> library(VGAM)
> # Modelo con ventajas proporcionales
> modelo.vglm <- vglm(fit.final$call$formula, cumulative(parallel = TRUE), data=datos1)
\geq # Comprobamos si se cumple la asunción de ventajas proporcionales
> #en general
> modelo.vglm2 <- vglm(fit.final$call$formula, cumulative(parallel = FALSE), data=datos1)
> pchisq(deviance(modelo.vglm) - deviance(modelo.vglm2), df = df.residual(modelo.vglm) -
+ df.residual(modelo.vglm2), lower.tail = FALSE)
[1] 0.01091455
> modelo.vglm4 <- vglm(fit.final$call$formula, cumulative(parallel = FALSE~1+ideologia),
+ data=datos1)
> head(coef(modelo.vc1m4, matrix = TRUE))[1:4,]
                                logit(P[Y<=1]) logit(P[Y<=2]) logit(P[Y<=3])
(Intercept) -0.6601493 1.06301640 2.58031711
participacionVotó a algún partido -1.4023409 -1.40234094 -1.40234094
participacionVot´o en blanco -0.2389180 -0.23891797 -0.23891797
                                                  -0.09983339
                                logit(P[Y<=4])<br>4,3205019(Intercept) 4.3205019
participacionVotó a algún partido
participacionVotó en blanco -0.2389180<br>ideología - 0.2574202
ideologia
> pchisq(deviance(modelo.vglm) - deviance(modelo.vglm4),
+ d f = df.residual(modelo.vglm) - df.residual(modelo.vglm4), lower.tail = FALSE)
```
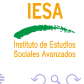

<span id="page-8-0"></span>∍

イロト イ何 ト イヨ ト イヨ トー

[¿Qu´e paquetes se han utilizado?](#page-6-0) Selección de variables Comprobación hipótesis [Ajuste del modelo con heterocedasticidad](#page-12-0)

#### Bondad de ajuste global

- Probabilidades observadas ⇐⇒ probabilidades predichas
- Problemas con los estadísticos  $G^2$ como el  $X^2$
- Posible solución: Test de Hosmer-Lemeshow

(□ ) ( ) (

Qué paquetes se han utilizado? Selección de variables Comprobación hipótesis [Ajuste del modelo con heterocedasticidad](#page-12-0)

#### Test de Hosmer-Lemeshow

```
> hosmerlem = function(y, yhat, g = 10) {
+ cutyhat = cut(yhat, breaks = quantile(yhat, probs = seq(0,+ 1, 1/g), include.lowest = TRUE)
+ obs = x \times (cbind(1 - y, y) \text{ cut} vhat)
+ expect = xtabs(cbind(1 - yhat, yhat) ~^{\sim} cutyhat)
+ chisq = sum((obs - expect)^2/expect)
+ P = 1 - \text{pchisq}(chisq, g - 2)+ return(list(chisq = chisq, p.value = P))
+ }
```
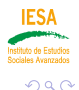

¿Qué paquetes se han utilizado? Selección de variables Comprobación hipótesis [Ajuste del modelo con heterocedasticidad](#page-12-0)

#### Hosmer-Lemeshow II

```
> # tests de Hosmer-Lemeshow
> hosmerlem(y1,acumuladas[,1])
$chisq
[1] 4.359372
```
\$p.value [1] 0.823332

```
> hosmerlem(y2,acumuladas[,2])
```
\$chisq [1] 11.68138

\$p.value [1] 0.165996

```
> hosmerlem(y3,acumuladas[,3])
```
\$chisq [1] 9.194202

\$p.value [1] 0.3261793

```
> hosmerlem(y4,acumuladas[,4])
```
\$chisq [1] 7.085214

\$p.value [1] 0.5274673

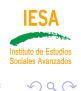

∍

メロメメ 御 メメ きょく ミメ

Introducción [Ajuste con R](#page-6-0) Qué paquetes se han utilizado? Selección de variables Comprobación hipótesis [Ajuste del modelo con heterocedasticidad](#page-12-0)

#### Ajuste del modelo con heterocedasticidad.

- <sup>1</sup> Ajuste de modelos con el paquete ordinal.
- 2 Modelo con y sin heterocedasticidad.
- **3** Modelos logit y probit.
- **4** LR test

<span id="page-12-0"></span>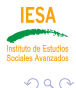

# Ajuste con clm (cumulative link models)

```
> library(ordinal)
> modelo.clm <- clm(fit.final$call$formula, data=datos1, Hess=T)
> modelo.clm.heter <- clm(fit.final$call$formula ,scale= ~ p101, data=datos1, Hess=TRUE)
> anova(modelo.clm.heter,modelo.clm)
Likelihood ratio tests of cumulative link models:
```
formula: scale: link: threshold: modelo.clm fit.final\$call\$formula ~1 logit flexible modelo.clm.heter fit.final\$call\$formula ~p101 logit flexible

no.par AIC logLik LR.stat df Pr(>Chisq) modelo.clm 13 5263.3 -2618.6<br>modelo.clm.heter 17 5257 2 -2611 6 17 5257.2 -2611.6 14.111 4 0.006949 \*\* --- Signif. codes: 0 '\*\*\*' 0.001 '\*\*' 0.01 '\*' 0.05 '.' 0.1 ' ' 1

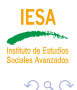

∍

イロト イ何 トイヨ トイヨト

Estimate Std. Error z value Pr(>|z|)

¿Qué paquetes se han utilizado? Selección de variables Comprobación hipótesis [Ajuste del modelo con heterocedasticidad](#page-12-0)

#### Resumen del modelo

> summary(modelo.clm.heter)

formula: fit.final\$call\$formula<br>scale: ~p101  $scale:$ data: datos1

link threshold nobs logLik AIC niter max.grad cond.H logit flexible 2072 -2611.59 5257.18 9(0) 4.43e-07 3.5e+04

Coefficients:

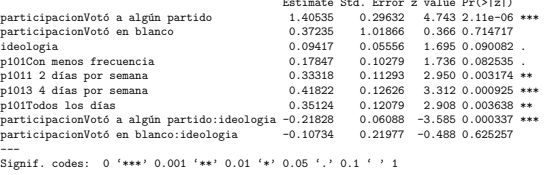

log-scale coefficients:

Estimate Std. Error z value Pr(>|z|) p101Con menos frecuencia -0.23846 0.06465 -3.689 0.000226 \*\*\* p1011 2 días por semana -0.05921 0.06328 -0.936 0.349463 p1013 4 d´ıas por semana -0.07666 0.07119 -1.077 0.281534  $-0.03182$   $0.06599$   $-0.482$  0.629698 --- Signif. codes: 0 '\*\*\*' 0.001 '\*\*' 0.01 '\*' 0.05 '.' 0.1 ' ' 1

Threshold coefficients:

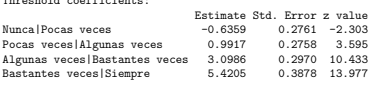

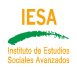

∍

 $299$ 

メロメメ 倒 メメ きょくきょ

Introducción [Ajuste con R](#page-6-0) Qué paquetes se han utilizado? Selección de variables Comprobación hipótesis [Ajuste del modelo con heterocedasticidad](#page-12-0)

#### Bondad del ajuste del modelo con heterocedasticidad

> hosmerlem(v1.acumuladas.heter[.1])

```
$chisq
[1] 5.42188
$p.value
[1] 0.7116788
> hosmerlem(y2,acumuladas.heter[,2])
$chisq
[1] 10.52692
$p.value
[1] 0.2299714
> hosmerlem(y3,acumuladas.heter[,3])
$chisq
[1] 7.868574
$p.value
[1] 0.4464125
> hosmerlem(y4,acumuladas.heter[,4])
$chisq
[1] 8.255067
$p.value
[1] 0.4089594
```
Que nos da un mejor ajuste que el modelo sin heterocedasticidad

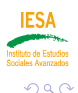

∍

Introducción [Ajuste con R](#page-6-0) Qué paquetes se han utilizado? Selección de variables Comprobación hipótesis [Ajuste del modelo con heterocedasticidad](#page-12-0)

#### · La formulación general del modelo

$$
logit [P(Y \leq j | X = x, Z = z)] = ln \frac{P(Y \leq j | x)}{1 - P(Y \leq j | x)} = \frac{\alpha_j - \beta^t X}{exp(\gamma^t Z)}
$$

· Las estimaciones para el modelo de localización se modifican mediante exp( $\gamma^t Z$ ) para las diferentes categorías de la variable P101

$$
\bullet \ \ 1^{\underline{a}} \ \text{categoría : } \exp(\gamma^t Z) = e^0 = 1
$$

• 1<sup>2</sup> Calegoria : 
$$
exp(\gamma Z) = e^{-\beta Z}
$$
  
• 2<sup>3</sup> category  $exp(\gamma^t Z) = e^{-0.238} = 0.788$ 

• 2<sup>2</sup> categoria: 
$$
exp(\gamma Z) = e^{-\gamma} = 0,166
$$
  
• 3<sup>3</sup> categoría :  $exp(\gamma^t Z) = e^{-0,059} = 0,943$ 

• 5<sup>2</sup> Calegoria : 
$$
exp(\gamma Z) = e^{-\gamma} = 0.945
$$
  
• 4<sup>3</sup> categoría :  $exp(\gamma^t Z) = e^{-0.077} = 0.926$ 

• 4<sup>2</sup> categoria : 
$$
exp(\gamma Z) = e^{-\gamma} = 0.920
$$
  
• 5<sup>3</sup> categoría :  $exp(\gamma^t Z) = e^{-0.032} = 0.969$ .

**K ロ ▶ K 何 ▶ K 手** 

 $\mathbf{A} \cdot \mathbf{A}$  . The  $\mathbf{A}$ 

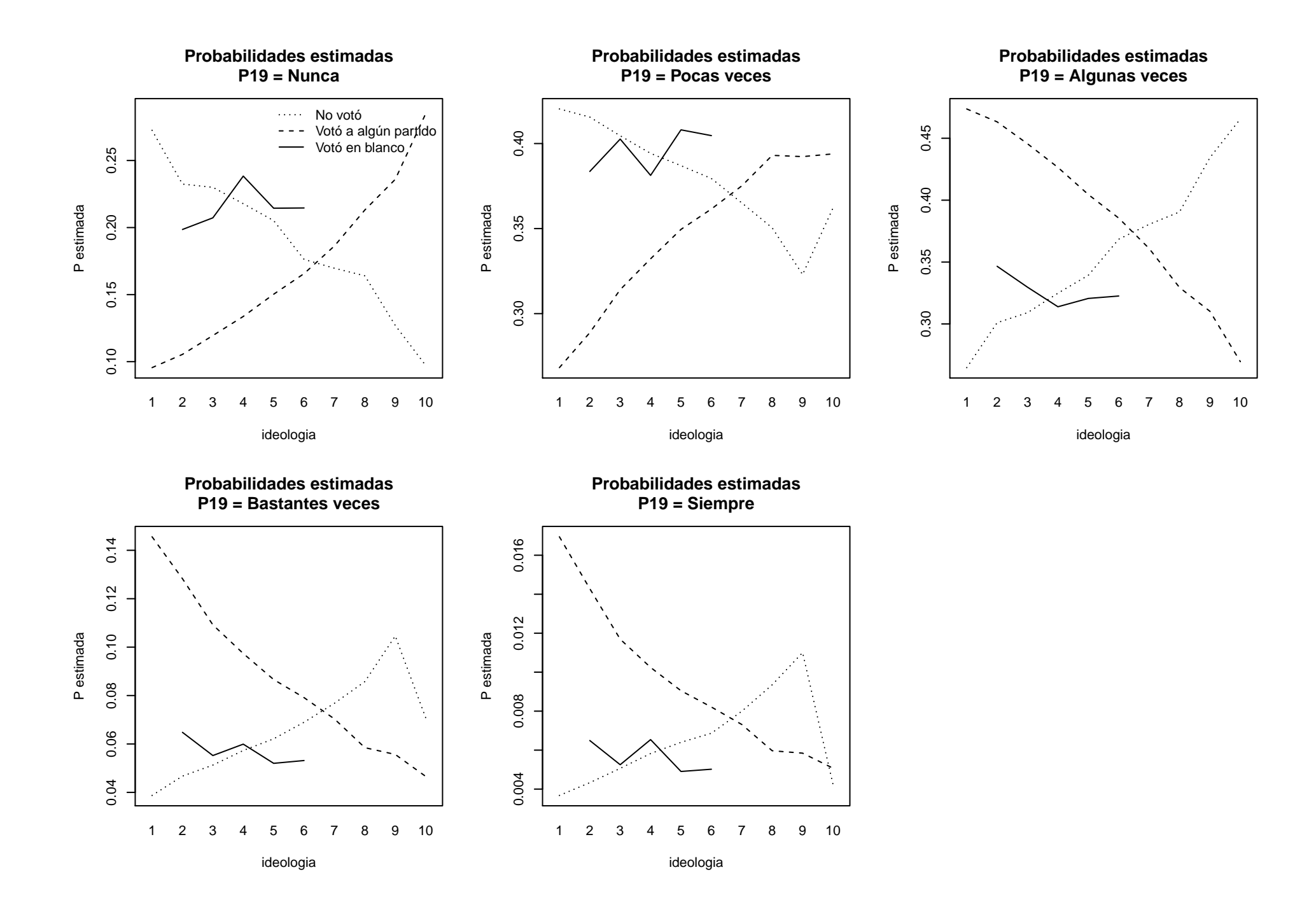

 $i$ Qué paquetes se han utilizado? Selección de variables [Ajuste del modelo con heterocedasticidad](#page-12-0)

# GRACIAS

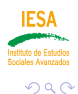

重

[heterocedasticidad](#page-0-0)

メロトメ 伊 トメ ミトメ ミト

[¿Qu´e paquetes se han utilizado?](#page-6-0) Selección de variables Comprobación hipótesis [Ajuste del modelo con heterocedasticidad](#page-12-0)

# Referencias

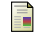

Alan Agresti.

Categorical Data Analysis. WILEY, second edition, 2002. ISBN 0-471-36093-7.

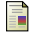

R. Michael Alvarez and John Brehm.

Hard Choices, Easy Answers: Values, Information, and American Public Opinion. Princeton University Press, 2002. ISBN 069109635X.

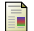

R. H. B. Christensen.

ordinal—regression models for ordinal data, 2010. R package version 2011.09-14 http://www.cran.r-project.org/package=ordinal/.

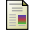

Simon Sheather.

A Modern Approach to Regression with R (Springer Texts in Statistics). Springer, 2009. ISBN 9780387096078.

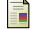

Laura A. Thompson.

S-PLUS (and R) Manual to Acccompany Agresti's Categorical Data Analysis, 2007.

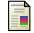

W.N Venables and B.D. Ripley.

Modern Applied Statistics with S. Springer, fourth edition edition, 2002.

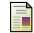

Thomas W. Yee.

The vgam package for categorical data analysis. Journal of Statistical Software, 32(10):1–34, 2010.

<span id="page-19-0"></span>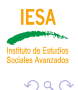

∢ ロ ▶ . ∢ 伺 ▶ . ∢ ヨ ▶ . ∢